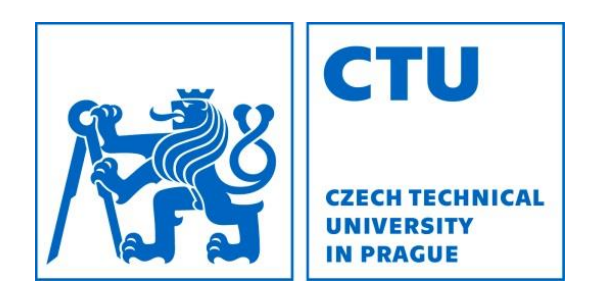

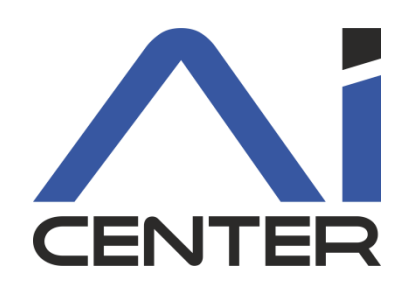

### Functional Programming Lecture 12: Haskell Monads

#### Viliam Lisý

Artificial Intelligence Center Department of Computer Science FEE, Czech Technical University in Prague

viliam.lisy@fel.cvut.cz

# Monad

IO is a special case of generally useful pattern

class Applicative  $m \Rightarrow$  Monad ( $m : : * \Rightarrow *$ ) where  $(\gg)=)$  :: m a ->  $(a \to m b)$  -> m b  $(\gg)$  :: m a -> m b -> m b return  $:: a \rightarrow m a$ fail :: String -> m a

Based on category theory

Way of meaningfully sequencing computations

- 1. Creating a (separated) boxed value
- 2. Creating functions for modifying them within the boxes

## do Notation

Using monads leads to long sequences of operations chained by operators >>, >>=

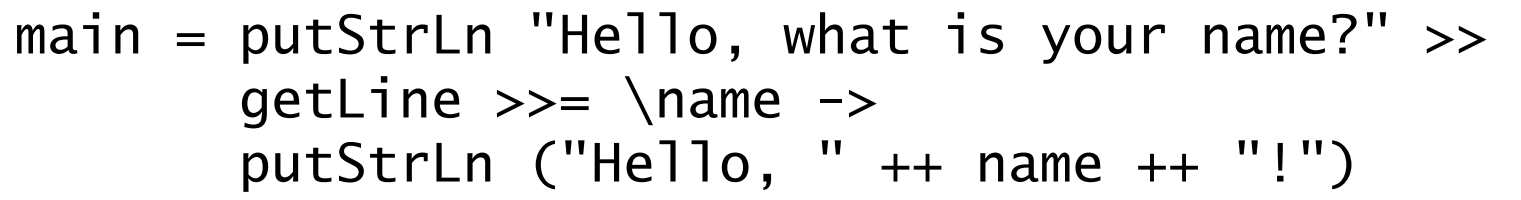

Do notation just makes these sequences more readable (it is rewritten to monad operators before compilation)

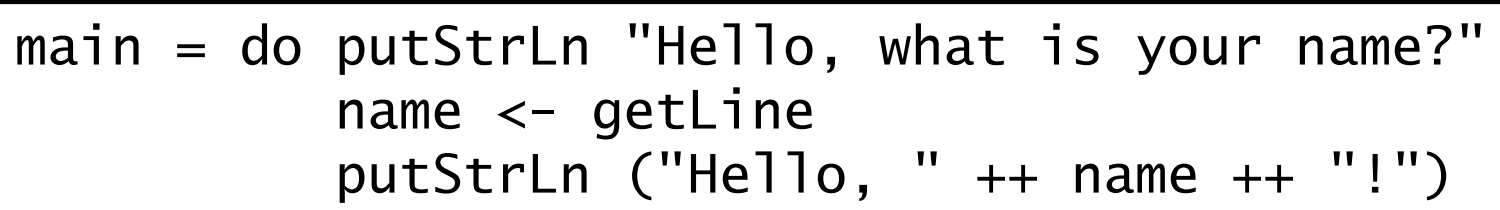

# Understanding IO Monad

Assume we are implementing getchar in Haskell

what type should it have?

getchar :: Char

We can then implement

get2chars :: String get2chars = [getchar, getchar]

Haskell functions are pure, hence the compiler will

- remove the double call by caching the return value
- if it called the function twice, it would be in arbitrary order

## How to solve caching?

Adding a (fake) parameter makes the calls different

getchar :: Int -> Char

 $get2chars = [getchar 1, getchar 2]$ 

The calls can still be executed in an arbitrary order

Data dependency can order function execution

(if a result of one function is used by another function)

getchar :: Int -> (Char, Int)

get2chars  $i0 = [a,b]$  where  $(a,i1) =$  getchar  $i0$  $(b,i2) =$  getchar i1

### Sequencing Through Data Dependency

The same sequencing problems would reoccur

 $get4chars = [get2chars 1, get2chars 2]$ 

Hence we want

get2chars :: Int -> (String, Int)

get2chars  $i0 = ([a,b], i2)$  where  $(a,i1) =$  getchar  $i0$  $(b,i2)$  = getchar i1

We are forcing a specific sequence of executing functions using data dependencies

## RealWorld

Good intuition for how IO works

type IO  $a =$  RealWorld  $\rightarrow$  (a, RealWorld) :i IO

RealWorld is a fake type serving as the Int from above

The main function is of type IO ()

main :: RealWorld -> ((), RealWorld)

All IO functions take the real world as an argument and return (a possibly modified) new version of the world

## Example

Function main calling getChar two times:

getChar :: RealWorld -> (Char, RealWorld) main :: RealWorld  $\rightarrow$  ((), RealWorld) main world $0 = let$  (a, world $1) = getChar$  world $0$  $(b, world2) = getChar world1$ in ((), world2)

Only main gets the RealWord. Therefore only main can execute IO actions.

IO Char

 $IO()$ 

# IO Monad

Hides passing of the RealWorld value from the

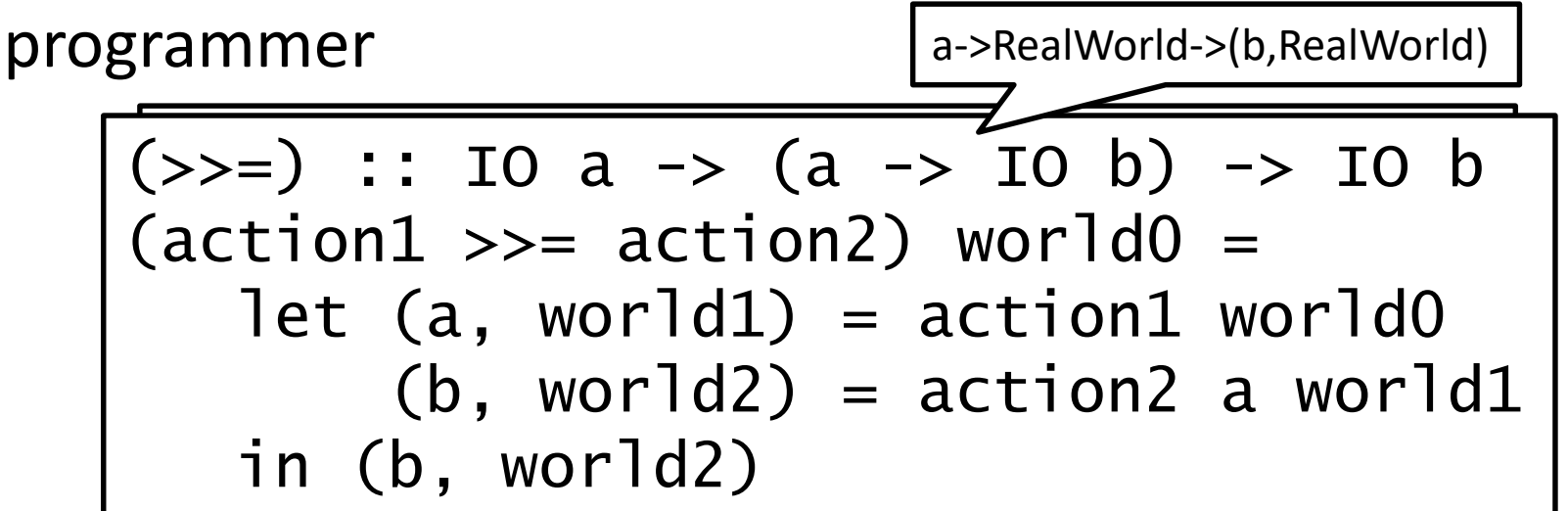

return :: a -> IO a return  $x$  world $0 = (x, word 0)$ 

Monad is **just** a convenient abstraction to do something like this!

### Maybe Monad

 $(>>=)$  :: Maybe a  $\rightarrow$  (a  $\rightarrow$  Maybe b)  $\rightarrow$  Maybe b Nothing  $\gg =$   $=$  Nothing  $(Just x) >> g = g x$ 

> return :: a -> Maybe a return  $x = J$ ust x

f::Int -> Maybe Int  $f 0 =$  Nothing  $f x = J$ ust x g :: Int -> Maybe Int  $g 100 =$  Nothing  $g x = J$ ust x

Since it is a monad, we can use the do notation:

$$
h :: Int -> Maybe Int
$$
  
h x = do n < - f x  
g n

## Exception Handling

Exceptions in Haskell are represented by special types such as Maybe, Either

Explicit handling of errors makes code hard to read

the special values of the types must be handled everywhere

```
lookUp :: Char -> Either String Int
lookUp name = case M.lookup name vars of
 Just x \rightarrow Right x
 Nothing \rightarrow Left ("Variable not found: " ++ show name)
```
eval (Add  $\Gamma$ ) = case eval  $\Gamma$  of m@(Left msg) -> m Right  $x \rightarrow \text{case}$  eval r of m@(Left msg) -> m Right  $y \rightarrow$  Right  $(x + y)$ 

### Exception Handling

This example works in Hugs, but requires implementation of additional classes in GHC.

### Use of monads can hide the error handling

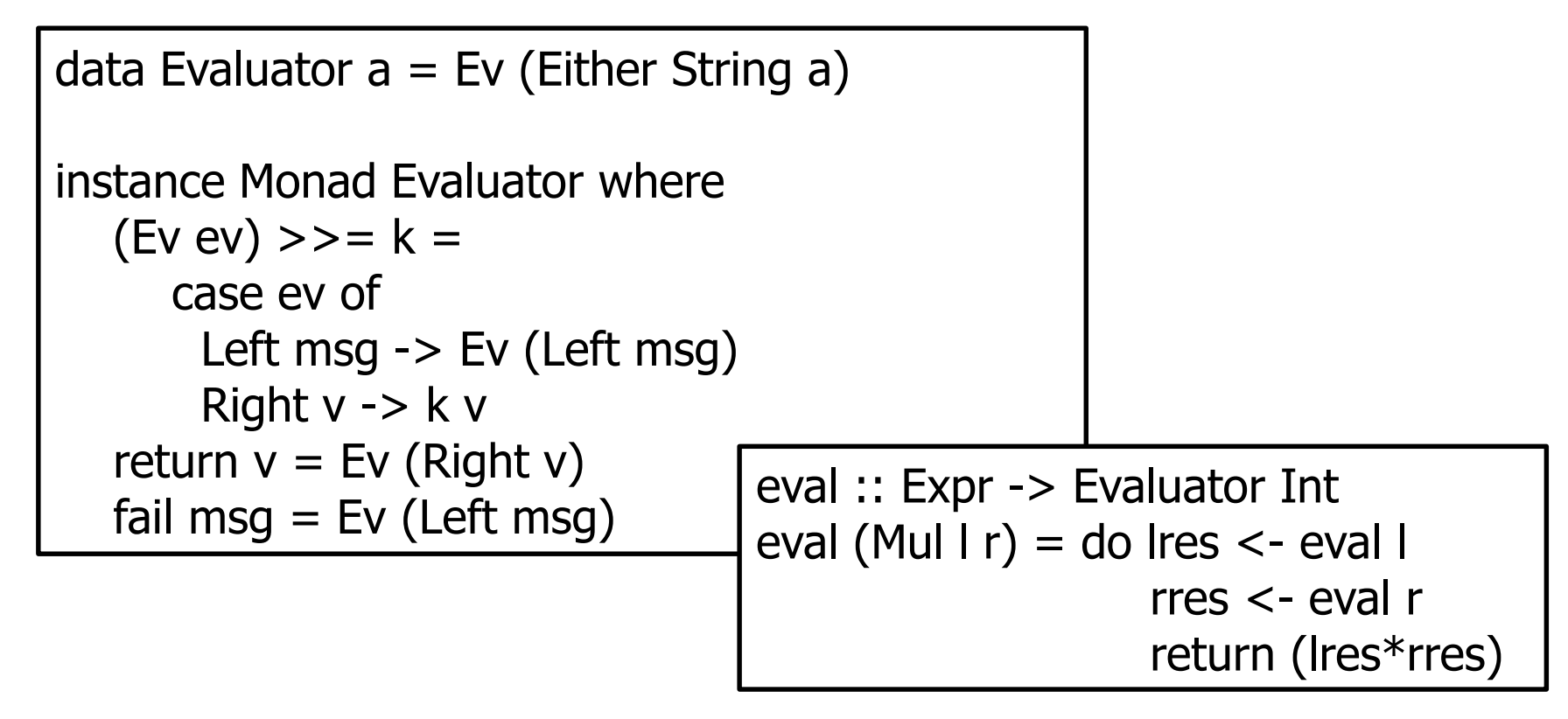

### List Monad

Suitable for combining non-deterministic computations can return multiple results and we want to continue with all

$$
(>>=): [a] \rightarrow (a \rightarrow [b]) \rightarrow [b]
$$
  
xs >> = k = concat (map k xs)

$$
return :: a -> [a]
$$
\n
$$
return x = [x]
$$

### List Comprehensions

squares  $\left| \text{st} = \text{do} \right|$ x <- lst return  $(x * x)$ 

squares  $\text{lst} = \text{lst} \rightarrow \text{ } \Rightarrow$  return  $(x * x)$ 

squares  $\text{lst} = \text{concat} \$ \text{ fmap k} \text{lst}$ where  $k = \{x \rightarrow [x * x]$ 

### List Comprehensions

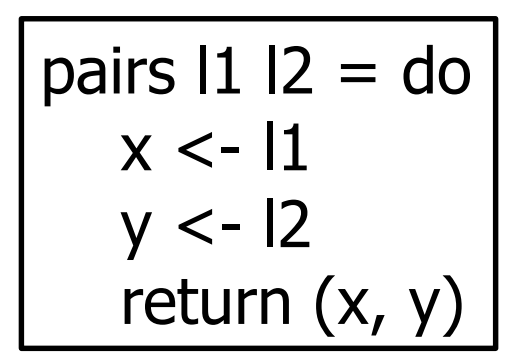

pairs 
$$
11 \, 12 = \left[ (x, y) \mid x < -11, y < -12 \right]
$$

$$
pairs 11 12 = 11 \gg = \{x \rightarrow 12 \} \gg = \{y \rightarrow return (x,y)\}
$$

Guards can also be added, but it requires MonadPlus, for more advanced combinations of computations.

### Acknowledgements

- https://wiki.haskell.org/Introduction to IO
- https://wiki.haskell.org/IO inside

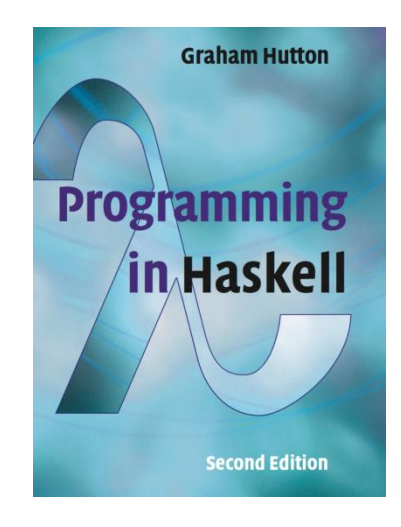

## Monads Summary

IO in pure functional programming is problematic

- it prevents optimization possible with pure functions
- it requires explicit ordering of pseudo-function calls

Haskell encloses these operations to IO actions

– no result of pseudo-function can leave the IO "container"

Monads are a useful abstraction for

- sequencing operations on containers
- making operation within containers

Build-in Monads

– Maybe, Either e, [], IO

### Random numbers

- decent random numbers
	- System.Random (may not be installed by default in GHC)
- cryptographically secure random numbers
	- Crypto.Random
- Getting random numbers generator
	- mkStdGen <seed>
	- getStdGen

### Random numbers

Getting a random number

- $-$  randomR :: (RandomGen g, Random a) => (a, a) ->  $g \rightarrow (a, g)$
- Range can be inferred from output type
	- $-$  random :: (RandomGen g, Random a) => g -> (a, g)
- Using the standard generator in the IO monad
	- randomRIO (0,1)
	- randomRIO (0,1::Float)
	- randomIO :: IO Float

### Random sequence

myRnds :: Int -> [Float] myRnds seed = randSeq (mkStdGen seed) where randSeq gen = let  $(v,g2)$  = random gen in v:randSeq g2

### Build-in variant

- randoms <generator>
- randomRs <range> <generator>

## Random with IO

\*Main> :t getStdGen getStdGen :: IO StdGen \*Main> :t random random :: (RandomGen g, Random a) =>  $g$  -> (a,  $g$ )

```
import System.Random
main = dog <- getStdGen
 print . take 10 $ (randomRs ('a', 'z') g)
 print . take 10 $ (randomRs ('a', 'z') g)
```
## Random values of custom type

Type must be an instance of class Random

```
data Coin = Heads | Tails deriving (Show, Enum, Bounded)
```

```
instance Random Coin where
 randomR(a, b)g =
   let (x, g') = randomR (fromEnum a, fromEnum b) g
   in (toEnum x, g')
 random g = randomR (minBound, maxBound) g
```